# Getting ready for A LEVEL MUSIC TECHNOLOGY

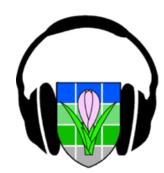

Thinking of studying Music Technology in September? Here are some ideas to get the best foot forward.

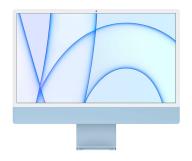

Sixth Form iMac suite new for September 2022 featuring 8-core GPU M1 chip iMacs and M-Audio interfaces

### **Software**

We use Logic Pro in our iMac suite. Between now and September it would be advantageous to gain experience on any modern software package, since the controls and principles are largely the same and will remain useful throughout your career...

- Cakewalk (free, Windows)
- <u>Studio One Prime</u> (free, Windows)
- Ableton 90-day trial (Windows, Mac)
- Logic 90-day trial (Mac)

# **Logic Pro video tutorials**

- MusicTechHelpGuy
- Music Tech Explained
- <u>imamusicmogul</u>

# Recording

You could start <u>researching microphones</u> and learning more about the different operating principles, polar patterns and the use of specific models. Start by researching some of the models in our mic cupboard, including the Shure SM57, Rode NT1-A, Rode NT-5 and AKG D112.

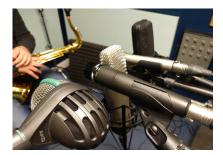

Testing microphone response with Y12

BBC TV recording at Saffron Hall, July 2022. Close links with the hall mean lots of opportunities for performing and work experience.

## Theory and history

The course covers a lot of technical theory as well as how technology changed over time. Here are some excellent sources to learn more...

- LandR introduction to effects processing
- Any topic that interests you on the MrAudioSoundImages channel
- Sound on Sound magazine: Older articles are free.

### Music

Finally, and most importantly, music! You should get to know as much popular music as possible, particularly unfamiliar genres. Try these...

- Bandcamp daily: curated playlists and inspiration
- Pitchfork Features: articles on music and the industry
- Sound on Sound's <u>Classic Tracks</u> and MixOnline's <u>Classic Tracks</u> series
- Podcasts: Tape Notes, Sound on Sound Electronic Music...